New Story: Shared Memory with Threads Heap for all objects and static fields, *shared*<br>by all threads CSE 332: by all threads Threads, each with own *unshared* call stack and "program counter" Analysis of Fork-Join Parallel n di S  $\overline{\phantom{0}}$ Programs ▟▆▚▊  $=0x$ Í Œ ŤШ Richard Anderson, Steve Seitz a sa B Winter 2014 … <u>i litin n</u>  $pc=0x...$  $\Rightarrow$ 1  $\overline{2}$ 

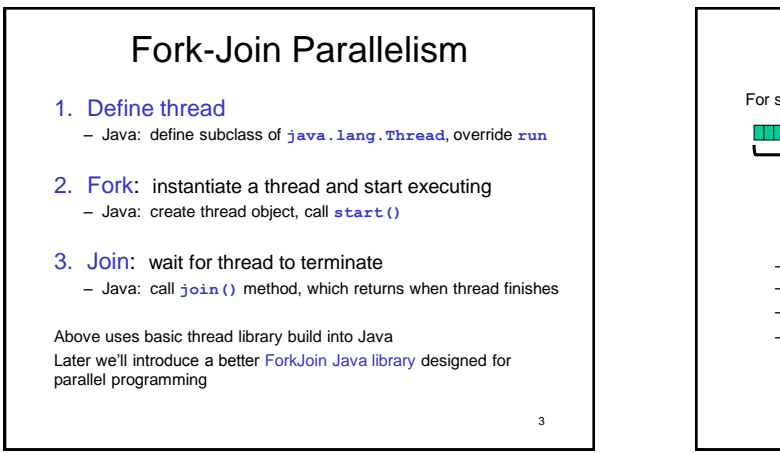

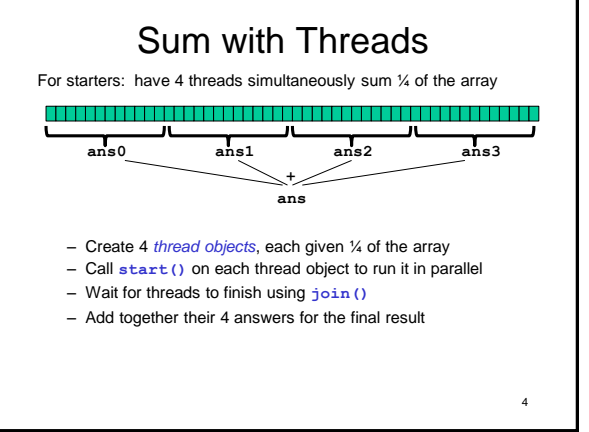

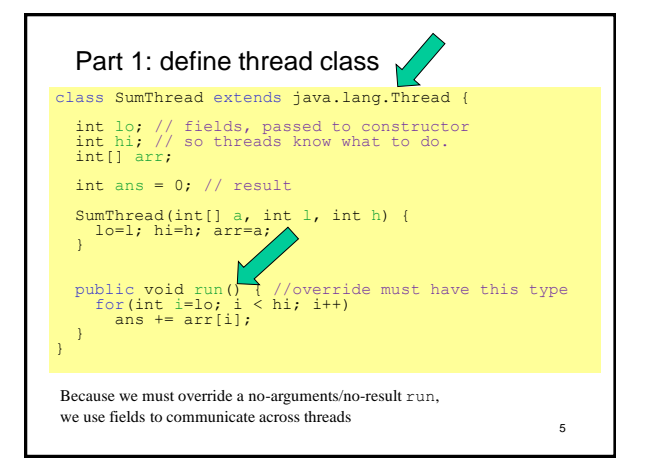

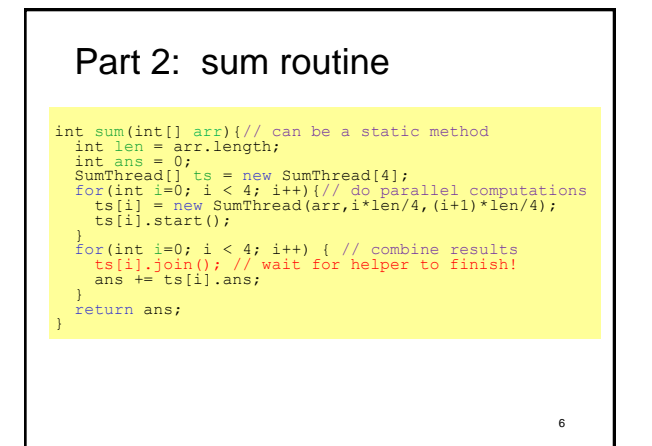

## Parameterizing by number of threads

```
int sum(int[] arr, int numTs}{
int ans = 0;<br>
SumThread[numTs];<br>
for(int i=0; i < numTs; i++){<br>
ts[i] = new SumThread(arr,(i*arr.length)/numTs,<br>
ts[i].start();<br>
((i+1)*arr.length)/numTs);
 }
 for(int i=0; i < numTs; i++) { 
 ts[i].join(); 
 ans += ts[i].ans;
 }
 return ans;
}
```
7

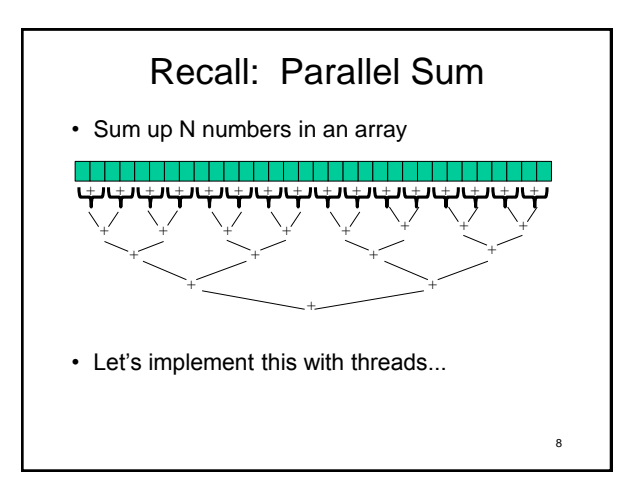

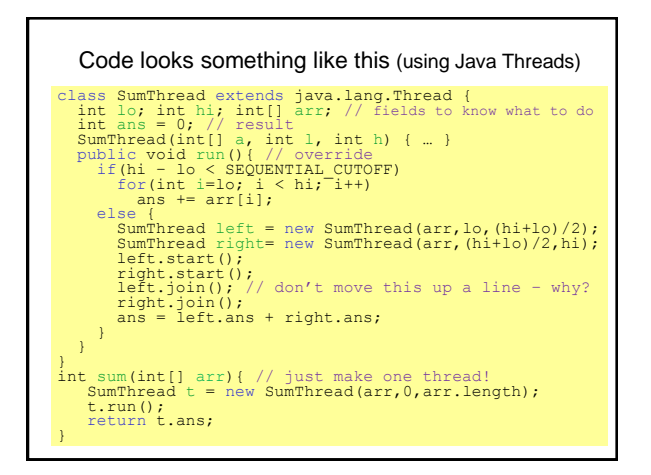

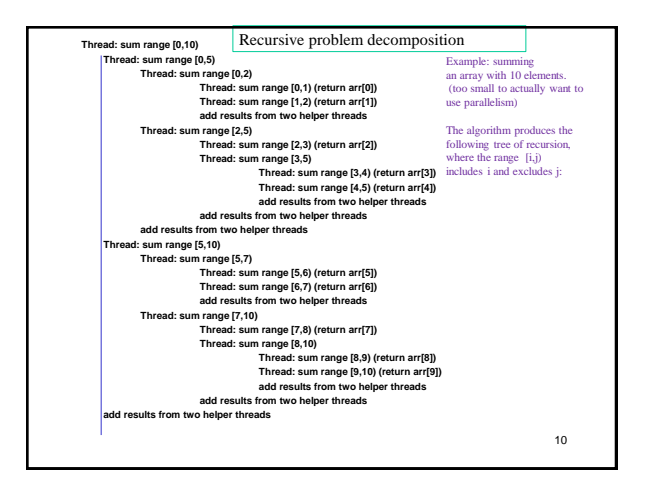

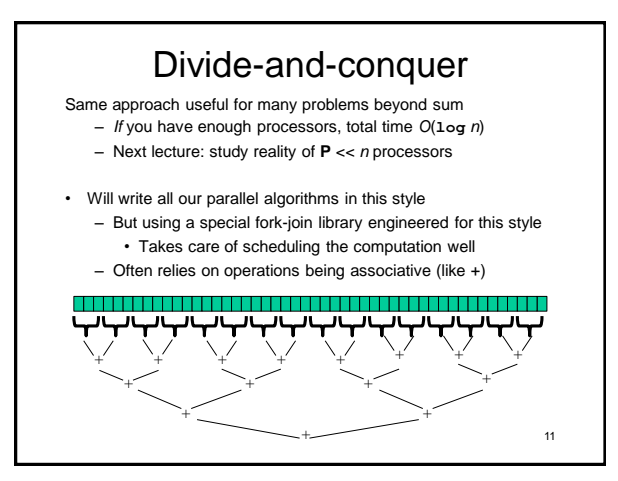

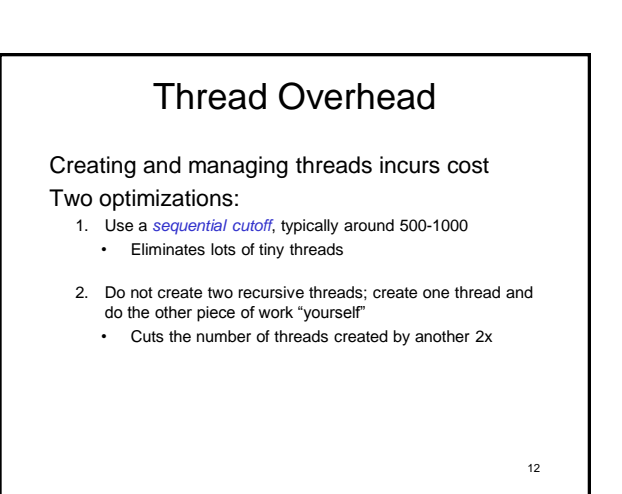

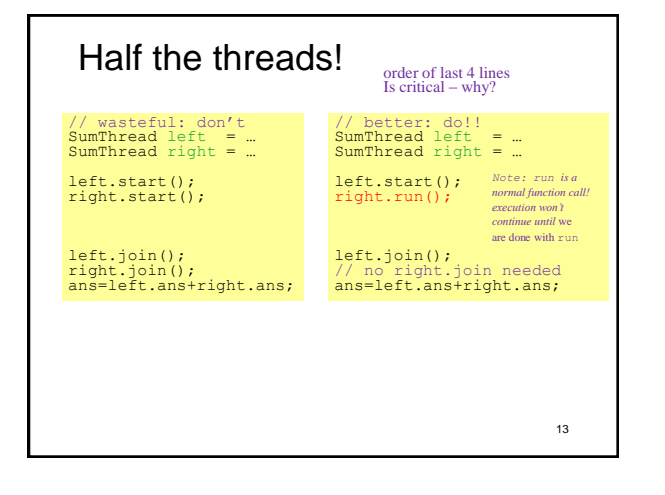

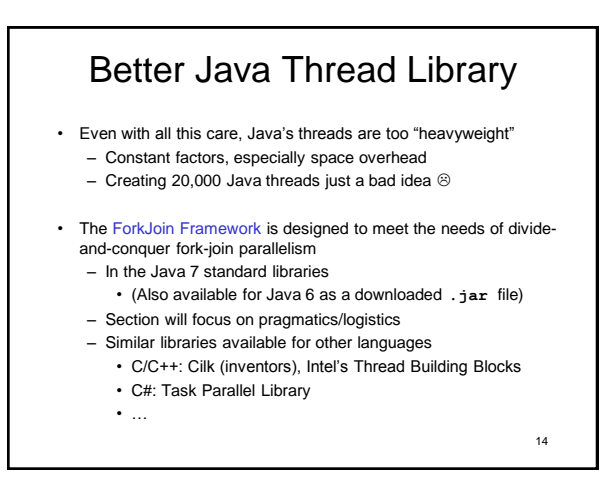

#### Different terms, same basic idea

To use the ForkJoin Framework:

• A little standard set-up code (e.g., create a **ForkJoinPool**)

Don't override **run** Do override **compute** Do not use an **ans** field Do return a **V** from **compute** Don't call **start** Do call **fork** Don't have a topmost call to **run** Do create a pool and call **invoke**

Don't subclass **Thread** Do subclass **RecursiveTask<V>** Don't *just* call **join** Do call **join** (which returns answer) Don't call **run** to hand-optimize Do call **compute** to hand-optimize

See the web page for (linked in to project 3 description): "A Beginner's Introduction to the ForkJoin Framework"

15

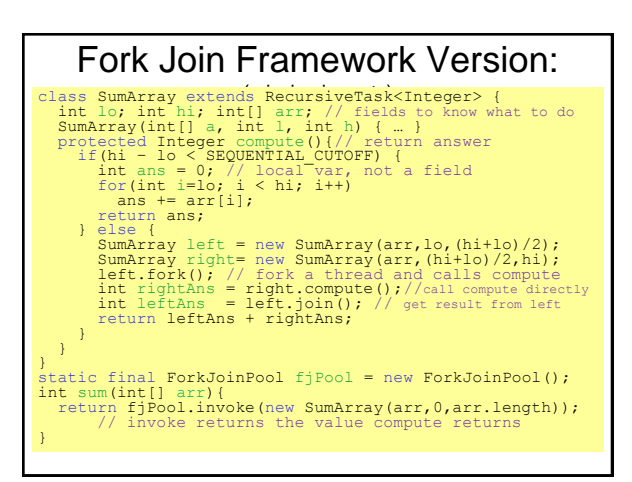

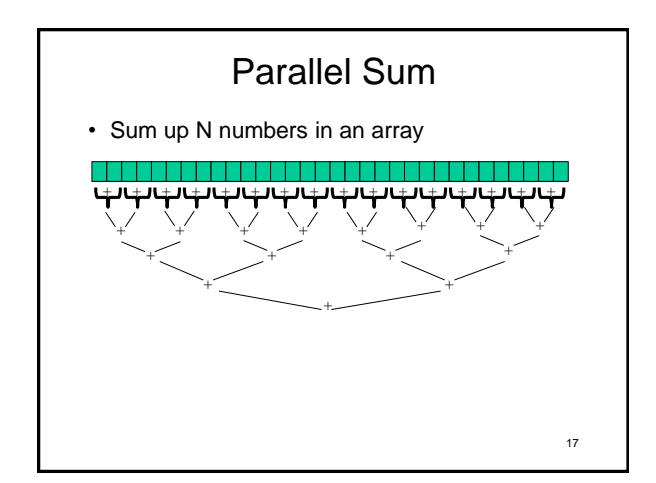

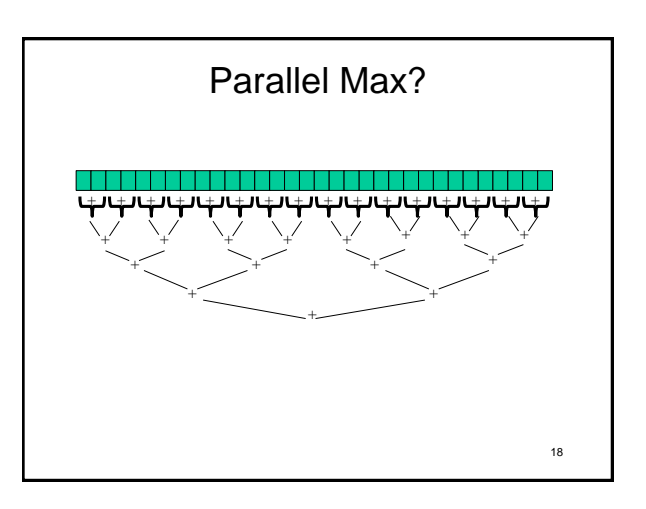

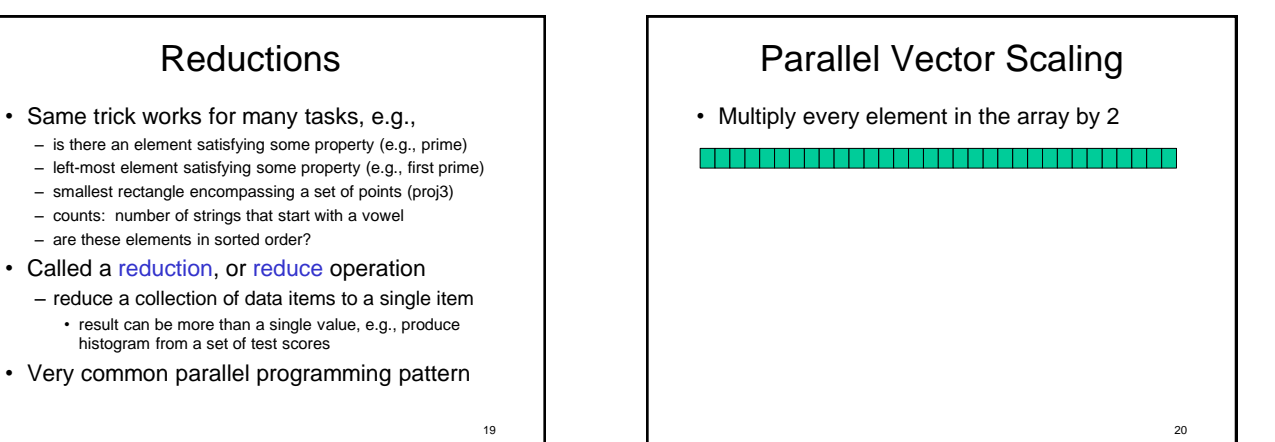

## Maps

• A map operates on each element of a collection of data to produce a new collection of the same size

- each element is processed independently of the others, e.g. • vector scaling
	- vector addition
	- test property of each element (is it prime)
	- uppercase to lowercase
	- ...
- Another common parallel programming pattern

21

23

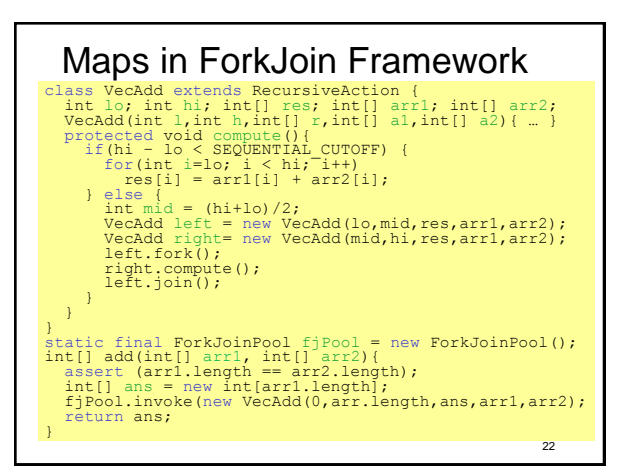

### Maps and Reductions

Maps and reductions: the "workhorses" of parallel programming

- By far the most important and common patterns
- Learn to recognize when an algorithm can be written in terms of maps and reductions
- makes parallel programming easy (plug and play)

# Distributed Map Reduce

- You may have heard of Google's map/reduce – or open-source version called Hadoop
	- powers much of Google's infrastructure
- Idea: maps/reductions using many machines – same principles, applied to distributed computing
	-
	- system takes care of distributing data, fault-tolerance – you just write code to handle one element, reduce a collection
- Co-developed by Jeff Dean (UW alum!)

24

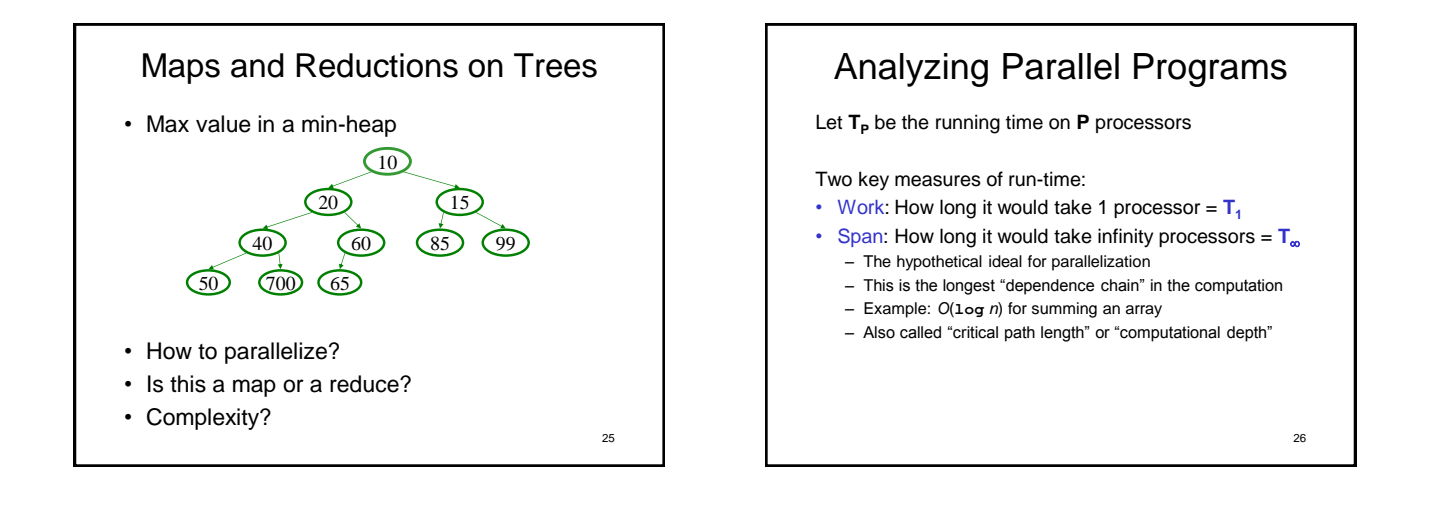

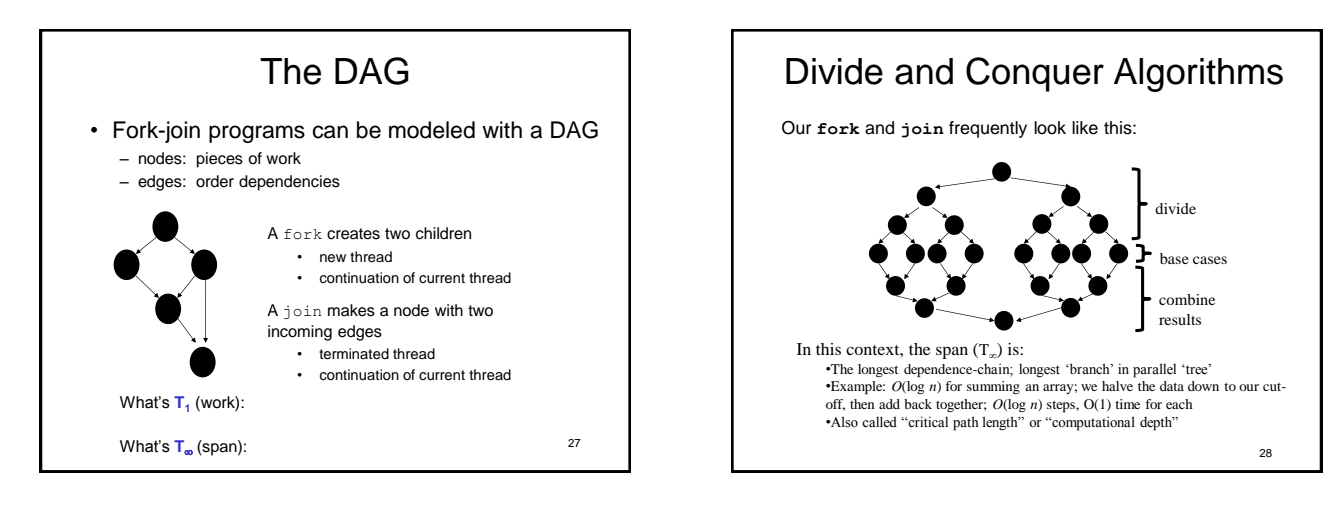

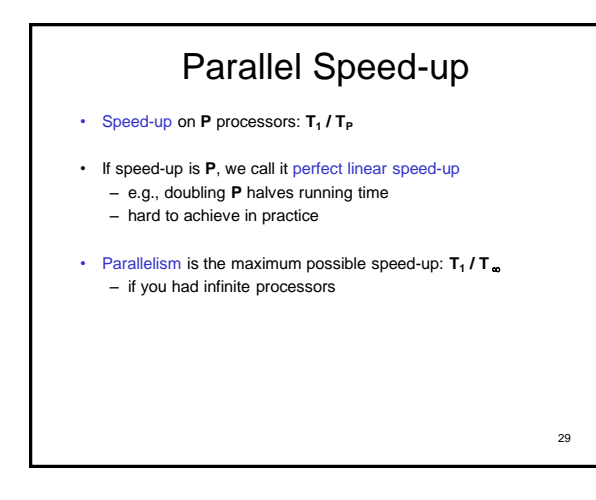